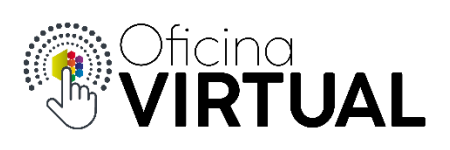

## **Subir a Nivel 3**

Nivel 3, te permite interactuar con los servicios de los socios adheridos a tu cuenta de Oficina Virtual. Tené en cuenta que este nivel, es por socio, es decir que, si tenes más de un socio adherido, deberás subir de nivel en cada uno de ellos. La validación se realiza mediante datos biométricos del rostro.

- 1. Inicia sesión en "Oficina Virtual"
- 2. Selecciona la opción "Subir a Nivel 3" en el menú de opciones

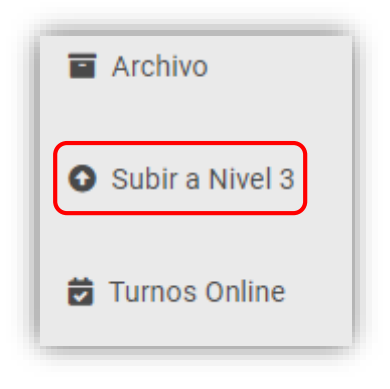

3. Confirma si tus datos son correctos. Este paso es muy importante para la correcta validación de la identidad.

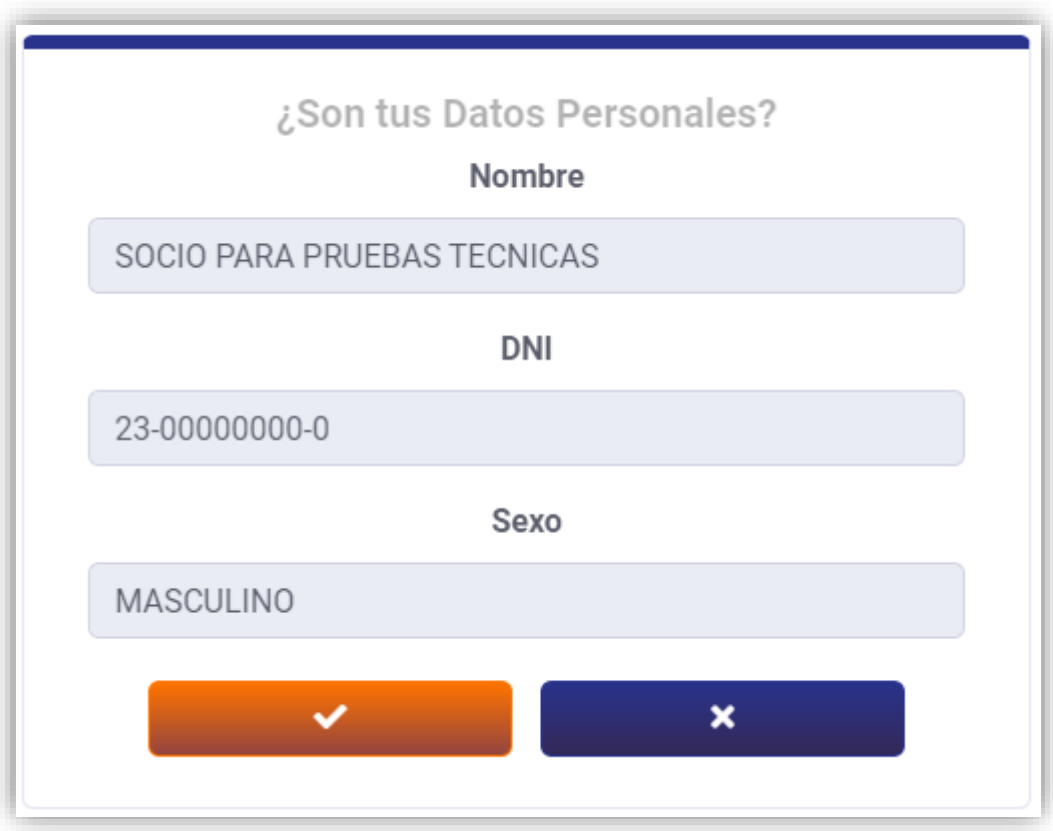

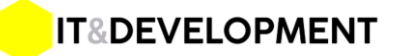

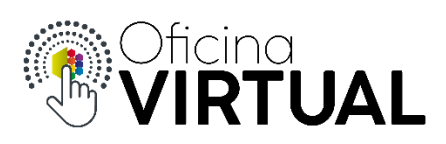

4. Si los datos son correctos presiona

- a. Si los datos mostrados contienen algún error presiona
	- i. Carga los datos correctamente y adjunta las fotos de tu DNI
- 5. Presiona "Confirmar" en la siguiente ventana

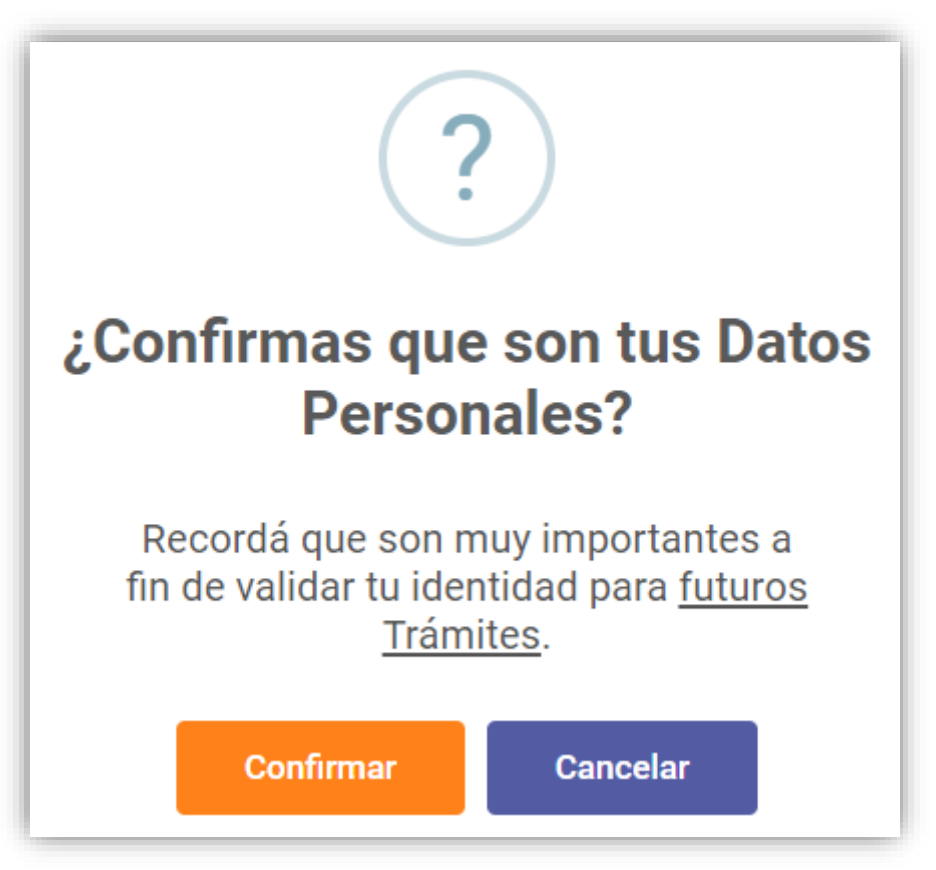

6. En el siguiente paso deberás aceptar los "Términos y Condiciones" para poder validar tu identidad mediante SID (Sistema de Identidad Digital de Renaper). Presiona "Siguiente".

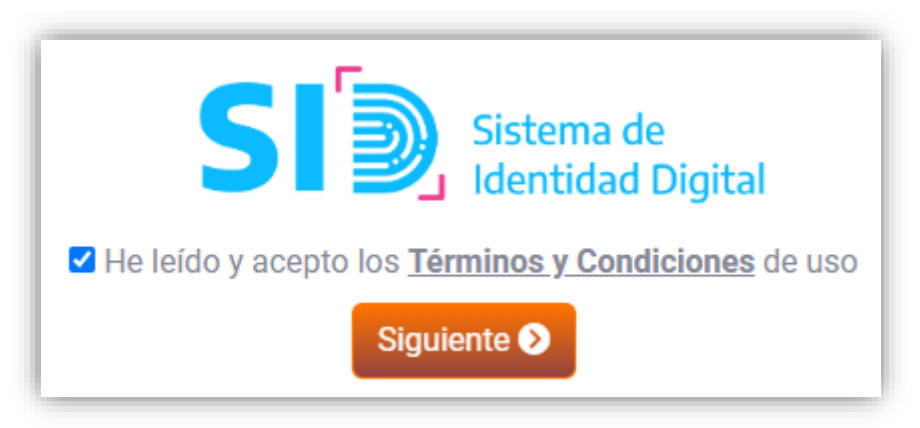

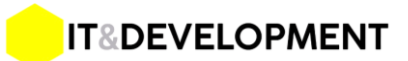

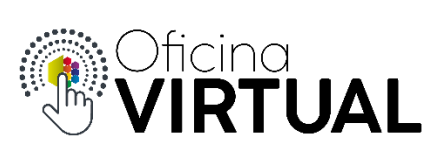

7. A continuación, podrás ver las recomendaciones para hacer correctamente la validación de tu rostro. Presiona "Continuar" u "Omitir".

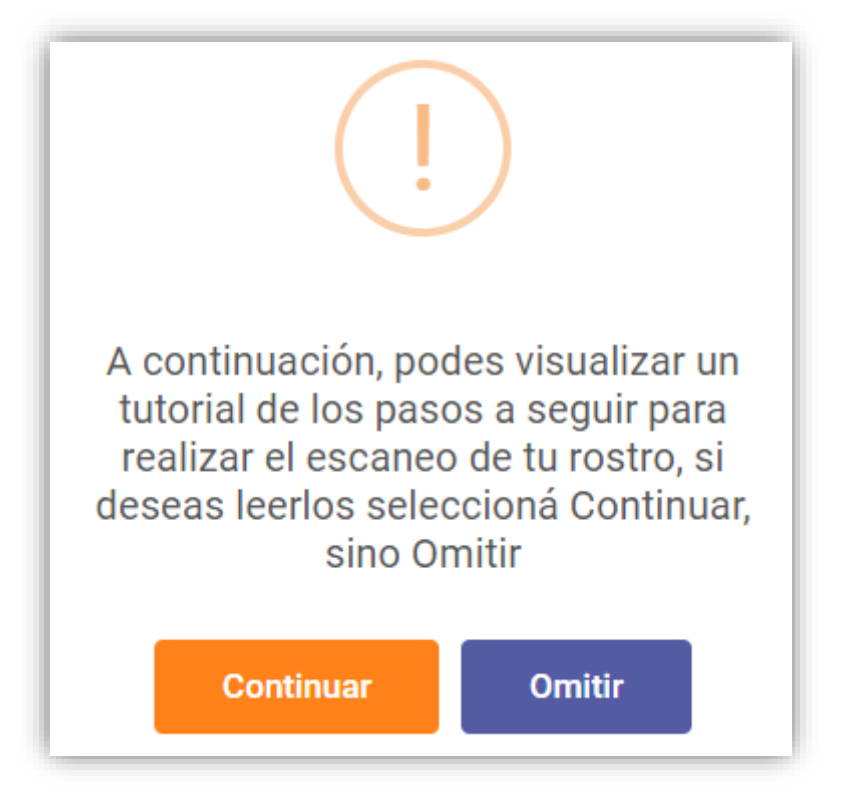

8. En este momento el sistema intentará acceder a tu cámara y mostrará una previsualización. **Deberás permitir el acceso a la cámara si el dispositivo te lo solicita**. Presiona "Estoy Listo".

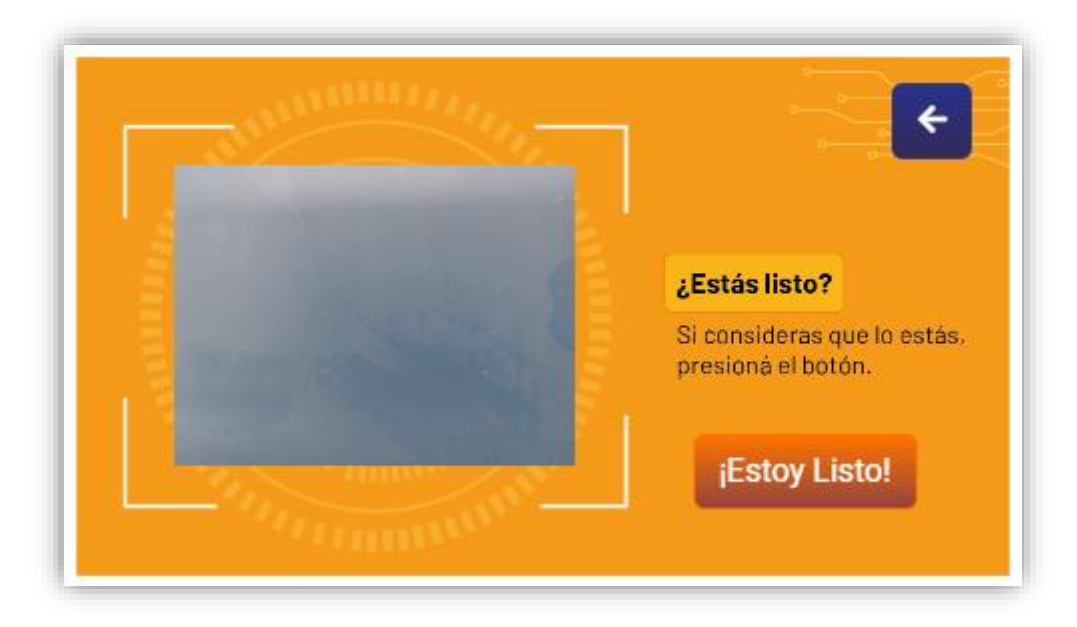

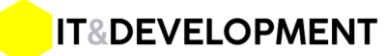

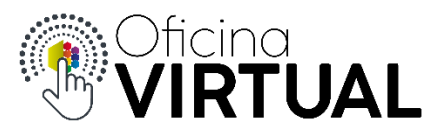

9. Alinea tu rostro dentro del recuadro, **según las recomendaciones del paso anterior** y espera a que el sistema realice la captura o presiona "Capturar".

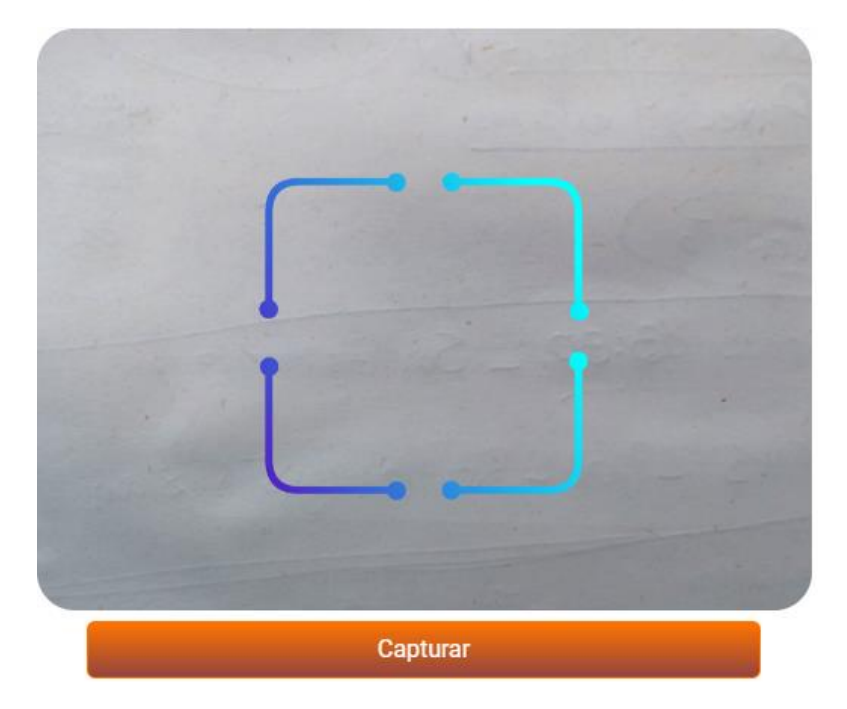

- 10. Presiona "Autenticar" y espera que el sistema valide tu identidad.
- 11. Si la validación se hizo correctamente recibirás un mensaje de confirmación, caso contrario se te indicará que tu identidad no pudo ser validada y podrás repetir los pasos anteriores.

## **Consideraciones:**

- 1. Los datos del socio en el paso 3 deben corresponder al rostro del paso 9, caso contrario el sistema no validará la identidad.
- 2. Si los datos son correctos y el rostro corresponde al socio, pero aún así no puede validarse tu identidad, intenta nuevamente siguiendo las recomendaciones, hasta lograr una buena captura.

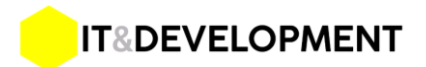